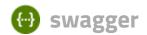

/esc-etsi-api

**Explore** 

# ESC ETSI API 5.5.0.86

/esc-etsi-api

Documentation:

### **ETSI-MANO REST Northbound API**

This REST API is another programmatic interface to ESC that uses a REST architecture. The API accepts and returns HTTP or HTTPS messages that contain JavaScript Object Notation (JSON).

It is the payloads for these request/responses that a defined by the European Telecommunications Standards Institute (ETSI), specifically around Management and Orchestration (MANO). It contains its own data model, designed around the ETSI-MANO specification (ETSI GS NFV-SOL 003 V2.4.1), that abstracts away from the ESC core data model.

This initial implementation of the ETSI-MANO standards for NFV is to address the Or-Vnfm reference point, i.e. the interface between the Network Function Virtualisation Orchestrator (NFVO) and the Virtual Network Function Manager (VNFM).

The Or-Vnfm reference point to details the interactions to onboard ETSI-compliant VNF packages, manage resources, and VNF lifecycle management (LCM) operations.

During the lifespan of a VNF Instance, it moves between INSTANTIATED and NOT\_INSTANTIATED states, whereas operations that perform LCM operations have a more complex state machine, as per the diagram below.

The ETSI-MANO specification considers provisioning of many components of a network service outside the remit of the VNFM, namely:

- Tenants
- Images
- Flavours
- External Networks/Virtual Link
- Externally Managed Internal Virtual Link
- Subnets

This means that LCM operations on an instance of a VNF submitted to the ETSI-MANO REST API expect these resources to be created out-of-band (OOB) as far as the VNFM is concerned. It is likely that these resources are created via the NVFO, either at the time of onboarding the VNF package or onboarding the tenant, and will be represented by VIM (Virtual Infrastructure Manager) identifiers in the request to ESC.

### **Managing Resources**

Managing Resources via the ETSI-MANO API The ETSI-MANO API communicates with NFVO for lifecycle management. A configuration template, the Virtual Network Function Descriptor (VNFD) file describes the deployment parameters and operational behaviors of a VNF type. The VNFD is used in the process

of deploying a VNF and managing the lifecycle of a VNF instance. The flow of operations to deploy a VNF instance is:

- 1. Create VNF Identifier
- 2. Instantiate VNF The flow of operations to fully undeploy (and release resources used by a VNF instance) is:
- 3. Terminate VNF
- 4. Delete VNF Identifier

The other LCM operations are applicable once the VNF has been instantiated, except from Query which is applicable at any time since it does not modify the VNF.

### **LCM Operations**

Here is an overview of the operations that can affect a VNF instance.

- **Create VNF Identifier**: Generate a new VNF Instance Id (a universally unique identifier) that is subsequently used as a handle to reference the instance upon which to execute further operations.
- Instantiate VNF: Deploy a new VNF instance in the VIM. The Instantiate request will contain instance-specific values and this, coupled with the VNFD and the Grant information will provide all the information required by the VIM to deploy the VNF. The VNFD is retrieved from the NFVO as part of this call flow which provides the resource requirements for the VNF to be instantiated. This data set is then further supplemented by requesting permission from the NFVO to continue with the request which returns Grant information that converts some of these resource requirements to actual resources that are reserved in the VIM.
- **Operate VNF**: Allow a VNF instance to be started or stopped. The resources are not released or changed, but the VNF instance in the VIM is toggled between these two states.
- **Query VNF**: Query one or more VNF instances known to ESC. This is a specific REST endpoint that can be filtered to find specific instances. In this initial release, the instances can be filtered by the VNF Instance Id.
- **Scale VNF**: Scale VNF instance incrementally.
- Scale VNF to Level: Scale VNF instance to target level.
- **Terminate VNF**: Undeploy the VNF instance in the VIM. The resources themselves remain reserved for the VNF instance, however the VNF itself is undeployed.
- **Delete VNF Identifier**: The resources are fully released in the VIM and in ESC and the associated VNF instance identifier is also released.
- **Heal VNF**: Recover a VNF.
- **Modify VNF**: Modify a VNF resource.
- Change External VNF Connectivity: Change the deployment flavour of a VNF instance.
- **Change VNF Flavour**: Change the deployment flavour of a VNF instance.

**Authentication:** At the time of publication, only Basic Authentication is supported using the ETSI Swagger API. Cisco ESC does support OAUTH 2.0 authentication. Please see the user guide for details.

**Attribute Selectors:** REST endpoints which are used to query multiple results support attribute selectors (see the ETSI-MANO specification for more details).

- **all\_fields**: This URI query parameter requests that all complex attributes are included in the response, including those suppressed by exclude\_default. It is inverse to the "exclude\_default" parameter.
- **fields**: This URI query parameter requests that only the listed complex attributes are included in the response.
- **exclude\_fields**: This URI query parameter requests that the listed complex attributes are excluded from the response.

• **exclude\_default**: Presence of this URI query parameter requests that a default set of complex attributes shall be excluded from the response.

If no attribute selector is supplied then the default behaviour is the same as exclude\_default (this can be changed to all\_fields by setting the property **attribute.selector.default.all\_fields** to true).

| Server |  |  |  |
|--------|--|--|--|
|        |  |  |  |
|        |  |  |  |

## Or-Vnfm vnf\_instances

This resource represents VNF instances for the Or-Vnfm Reference Point. The client can use this resource to create individual VNF instance resources, and to query VNF instances.

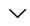

| POST   | /or_vnfm/vnflcm/v1/vnf_instances/{vnfInstanceId}/instantiate   Instantiate a VNF                      |
|--------|----------------------------------------------------------------------------------------------------|
| POST   | Change the /or_vnfm/vnflcm/v1/vnf_instances/{vnfInstanceId}/change_ext_conn external VNF connectivity |
| POST   | /or_vnfm/vnflcm/v1/vnf_instances/{vnfInstanceId}/terminate Terminate a VNF Instance                   |
| POST   | /or_vnfm/vnflcm/v1/vnf_instances/{vnfInstanceId}/heal HealaVNFInstance                                |
| POST   | /or_vnfm/vnflcm/v1/vnf_instances/{vnfInstanceId}/scale Scale a VNF Instance                           |
| POST   | /or_vnfm/vnflcm/v1/vnf_instances/{vnfInstanceId}/scale_to_level                                       |
| PATCH  | /or_vnfm/vnflcm/v1/vnf_instances/{vnfInstanceId} Modify an individual VNF Instance                    |
| GET    | /or_vnfm/vnflcm/v1/vnf_instances/{vnfInstanceId} Read an individual VNF resource                      |
| DELETE | /or_vnfm/vnflcm/v1/vnf_instances/{vnfInstanceId} Delete a VNF instance resource                       |
|        |                                                                                                    |

POST /or\_vnfm/vnflcm/v1/vnf\_instances/{vnfInstanceId}/operate Operate a VNF Instance

| POST | /or_vnfm/vnflcm/v1/vnf_instances/{vnfInstanceId}/change_flavour |  |
|------|-----------------------------------------------------------------|--|
| POST | /or_vnfm/vnflcm/v1/vnf_instances Create a VNF Instance resource |  |
| GET  | /or_vnfm/vnflcm/v1/vnf_instances Query multiple VNF instances   |  |

# **Ve-Vnfm vnf\_instances**

This resource represents VNF instances for the Ve-Vnfm Referrence Point. The client can use this resource to create individual VNF instance resources, and to query VNF instances.

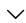

| POST   | /ve_vnfm/vnflcm/v1/vnf_instances/{vnfInstanceId}/scale Scale a VNF Instance                           |
|--------|----------------------------------------------------------------------------------------------------|
| POST   | /ve_vnfm/vnflcm/v1/vnf_instances/{vnfInstanceId}/terminate Terminate a VNF Instance                   |
| POST   | Change the /ve_vnfm/vnflcm/v1/vnf_instances/{vnfInstanceId}/change_ext_conn external VNF connectivity |
| POST   | /ve_vnfm/vnflcm/v1/vnf_instances Create a VNF Instance resource                                       |
| GET    | /ve_vnfm/vnflcm/v1/vnf_instances Query multiple VNF instances                                         |
| POST   | /ve_vnfm/vnflcm/v1/vnf_instances/{vnfInstanceId}/instantiate   Instantiate a VNF                      |
| PATCH  | /ve_vnfm/vnflcm/v1/vnf_instances/{vnfInstanceId} Modify an individual VNF Instance                    |
| GET    | /ve_vnfm/vnflcm/v1/vnf_instances/{vnfInstanceId} Read an individual VNF resource                      |
| DELETE | /ve_vnfm/vnflcm/v1/vnf_instances/{vnfInstanceId} Delete a VNF instance resource                       |
| POST   | /ve_vnfm/vnflcm/v1/vnf_instances/{vnfInstanceId}/heal Heala VNF Instance                              |
| POST   | /ve_vnfm/vnflcm/v1/vnf_instances/{vnfInstanceId}/scale_to_level                                       |
| POST   | /ve_vnfm/vnflcm/v1/vnf_instances/{vnfInstanceId}/operate Operate a VNF Instance                       |

> Change the VNF /ve\_vnfm/vnflcm/v1/vnf\_instances/{vnfInstanceId}/change\_flavour **POST** Flavour

This resource represents VNF instances. The client can use this **vnf\_instances** resource to create individual VNF instance resources, and to query VNF instances.

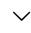

| POST   | /vnflcm/v1/vnf_instances/{vnfInstanceId}/change_ext_conn} Change the external VNF connectivity |
|--------|------------------------------------------------------------------------------------------------|
| POST   | /vnflcm/v1/vnf_instances Create a VNF Instance resource                                        |
| GET    | /vnflcm/v1/vnf_instances Query multiple VNF instances                                          |
| PATCH  | /vnflcm/v1/vnf_instances/{vnfInstanceId} Modify an individual VNF Instance                     |
| GET    | /vnflcm/v1/vnf_instances/{vnfInstanceId} Read an individual VNF resource                       |
| DELETE | /vnflcm/v1/vnf_instances/{vnfInstanceId} Delete a VNF instance resource                        |
| POST   | /vnflcm/v1/vnf_instances/{vnfInstanceId}/scale_to_level                                        |
| POST   | /vnflcm/v1/vnf_instances/{vnfInstanceId}/operate                                               |
| POST   | /vnflcm/v1/vnf_instances/{vnfInstanceId}/change_flavour Change the VNF Flavour                 |
| POST   | /vnflcm/v1/vnf_instances/{vnfInstanceId}/scale                                                 |
| POST   | /vnflcm/v1/vnf_instances/{vnfInstanceId}/terminate                                             |
| POST   | /vnflcm/v1/vnf_instances/{vnfInstanceId}/heal Heal a VNF Instance                              |
| POST   | /vnflcm/v1/vnf_instances/{vnfInstanceId}/instantiate   Instantiate a VNF                       |

This resource represents extensions to VNF instances.

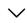

| POST | <pre>/or_vnfm/vnflcm/v1/ext/vnf_instances/{vnfInstanceId}/monitoring/mig te</pre>      | Migrate<br>ra monitoring<br>for a VNF                     |
|------|----------------------------------------------------------------------------------------|-----------------------------------------------------------|
| POST | <pre>/ve_vnfm/vnflcm/v1/ext/vnf_instances/{vnfInstanceId}/monitoring/op erations</pre> | Enable/disable<br>monitoring<br>VNF/particular<br>VMs     |
| GET  | /vnflcm/v1/ext/vnf_instances/{vnfInstanceId}/deployment deployment                     | dpoint to get<br>descriptor                               |
| POST | <pre>/or_vnfm/vnflcm/v1/ext/vnf_instances/{vnfInstanceId}/monitoring/op erations</pre> | Enable/disable<br>monitoring for<br>VNF/particular<br>VMs |
| POST | <pre>/ve_vnfm/vnflcm/v1/ext/vnf_instances/{vnfInstanceId}/monitoring/mig te</pre>      | Migrate<br>ra monitoring<br>for a VNF                     |

# Or-Vnfm vnf\_lcm\_op\_occs

This resource represents VNF lifecycle management operation occurrences for the Or-Vnfm Rreferrence Point. The client can use this resource to query status information about multiple VNF lifecycle management operation occurrences.

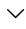

| POST | Rollback a VNF lifecycle /or_vnfm/vnflcm/v1/vnf_lcm_op_occs/{vnflcmOpOccId}/rollback management operation occurrence |
|------|----------------------------------------------------------------------------------------------------|
| POST | Retry a VNF lifecycle /or_vnfm/vnflcm/v1/vnf_lcm_op_occs/{vnfLcmOpOccId}/retry management operation occurrence       |
| POST | Cancel a VNF lifecycle /or_vnfm/vnflcm/v1/vnf_lcm_op_occs/{vnfLcmOpOccId}/cancel management operation occurrence     |
| GET  | Read an individual VNF lifecycle /or_vnfm/vnflcm/v1/vnf_lcm_op_occs/{vnfLcmOpOccId} management operation occurrence  |
| GET  | /or_vnfm/vnflcm/v1/vnf_lcm_op_occs                                                                                   |

occurrence as failed

# Ve-Vnfm vnf\_lcm\_op\_occs

This resource represents VNF lifecycle management operation occurrences for the Ve-Vnfm Rreferrence Point. The client can use this resource to query status information about multiple VNF lifecycle management operation occurrences.

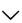

| POST | /ve_vnfm/vnflcm/v1/vnf_lcm_op_occs/{vnfLcm0p0ccId}/ca           | Cancel a VNF lifecycle ncel management operation occurrence         |
|------|-----------------------------------------------------------------|---------------------------------------------------------------------|
| POST | /ve_vnfm/vnflcm/v1/vnf_lcm_op_occs/{vnfLcmOpOccId}/ro           | Rollback a VNF lifecycle  llback management  operation occurrence   |
| GET  | /ve_vnfm/vnflcm/v1/vnf_lcm_op_occs                              | fecycle management operation                                        |
| POST | /ve_vnfm/vnflcm/v1/vnf_lcm_op_occs/{vnfLcm0p0ccId}/fa           | Mark a VNF lifecycle  il management operation occurrence as failed  |
| GET  | <pre>/ve_vnfm/vnflcm/v1/vnf_lcm_op_occs/{vnflcm0p0ccId} M</pre> | ead an individual VNF lifecycle<br>anagement operation<br>ccurrence |
| POST | /ve_vnfm/vnflcm/v1/vnf_lcm_op_occs/{vnfLcmOpOccId}/re           | Retry a VNF lifecycle<br>try management operation<br>occurrence     |

# vnf\_lcm\_op\_occs

This resource represents VNF lifecycle management operation occurrences. The client can use this resource to query status information about multiple VNF lifecycle management operation occurrences.

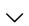

| POST | /vnflcm/v1/vnf_lcm_op_occs/{vnflcmOpOccId}/cancel | Cancel a VNF lifecycle<br>management operation<br>occurrence   |
|------|---------------------------------------------------|----------------------------------------------------------------|
| POST | /vnflcm/v1/vnf lcm on occs/svnflcm0n0ccTd2/fail   | Mark a VNF lifecycle management operation occurrence as failed |
| POST | /vnflcm/v1/vnf_lcm_op_occs/{vnflcmOpOccId}/retry  | Retry a VNF lifecycle management operation occurrence          |

ET /vnflcm/v1/vnf\_lcm\_op\_occs/{vnflcmOpOccId}

Read an individual VNF lifecycle

management operation occurrence

| POST | <del>/vnflcm/v1/vnf_lcm_op_occs/</del> | <del>{{vnfLcmOpOccId}/rollback</del>     | Rollback a VNF lifecycle management operation occurrence |
|------|----------------------------------------|------------------------------------------|----------------------------------------------------------|
| GET  | /vnflcm/v1/vnf_lcm_op_occs             | Query multiple VNF lifecycle occurrences | management operation                                     |

## Or-Vnfm lccn\_subscriptions

This resource represents VNF lifecycle management notification subscriptions for the Or-Vnfm Reference Point. The client can use this resource to subscribe to notifications related to VNF lifecycle management, and to query its subscriptions.

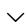

| GET    | /or_vnfm/vnflcm/v1/subscriptions/                                                                  | {subscriptionId}   | Read an individual VNF lifecycle management subscription resource |
|--------|----------------------------------------------------------------------------------------------------|--------------------|-------------------------------------------------------------------|
| DELETE | /or_vnfm/vnflcm/v1/subscriptions/                                                                  | {subscriptionId}   | Terminate an individual VNF lifecycle management subscription     |
| POST   | /or_vnfm/vnflcm/v1/subscriptions                                                                   | Create a new subsc | ription                                                           |
| GET    | /or_vnfm/vnflcm/v1/subscriptions Queries the list of active VNF lifecycle management subscriptions |                    |                                                                   |

## Ve-Vnfm lccn\_subscriptions

This resource represents VNF lifecycle management notification subscriptions for the Ve-Vnfm Reference Point. The client can use this resource to subscribe to notifications related to VNF lifecycle management, and to query its subscriptions.

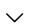

| POST   | /ve_vnfm/vnflcm/v1/subscriptions Creat | e a new subscription                                                          |
|--------|----------------------------------------|-------------------------------------------------------------------------------|
| GET    | /ve vnfm/vnflcm/v1/subscriptions `     | es the list of active VNF lifecycle management<br>riptions                    |
| GET    | /ve_vnfm/vnflcm/v1/subscriptions/{subs | Read an individual VNF lifecycle criptionId} management subscription resource |
| DELETE | /ve_vnfm/vnflcm/v1/subscriptions/{subs | Terminate an individual VNF lifecycle management subscription                 |

### **Iccn** subscriptions

This resource represents VNF lifecycle management notification subscriptions. The client can use this resource to subscribe to notifications related to VNF lifecycle management, and to query its subscriptions.

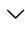

| GET    | /vnflcm/v1/subscriptions/{subscriptionId} Read an individual VNF lifecycle management subscription resource |
|--------|----------------------------------------------------------------------------------------------------|
| DELETE | /vnflcm/v1/subscriptions/{subscriptionId}  Terminate an individual VNF lifecycle management subscription    |
| POST   | /vnflcm/v1/subscriptions Create a new subscription                                                          |
| GET    | /vnflcm/v1/subscriptions Queries the list of active VNF lifecycle management subscriptions                  |

This resource represents VNF alarm subscriptions for the Or-Vnfm Referrence Point. **Or-Vnfm fm\_subscriptions** The client can use this resource to subscribe to notifications related to VNF alarms and to query its subscriptions.

**POST** /or\_vnfm/vnffm/v1/subscriptions Create a new VNF alarm subscription /or\_vnfm/vnffm/v1/subscriptions Queries the list of active VNF alarm subscriptions GET Read an individual VNF alarm /or\_vnfm/vnffm/v1/subscriptions/{subscriptionId} **GET** subscription resource Terminate an individual VNF alarm /or\_vnfm/vnffm/v1/subscriptions/{subscriptionId} DELETE subscription

## Ve-Vnfm fm\_subscriptions

This resource represents VNF alarm subscriptions for the Ve-Vnfm Referrence Point. The client can use this resource to subscribe to notifications related to VNF alarms and to query its subscriptions.

**POST** /ve\_vnfm/vnffm/v1/subscriptions Create a new VNF alarm subscription

**GET** /ve\_vnfm/vnffm/v1/subscriptions Queries the list of active VNF alarm subscriptions

| GET    | /ve_vnfm/vnffm/v1/subscriptions/{subscriptionId} | Read an individual VNF alarm subscription resource |
|--------|--------------------------------------------------|----------------------------------------------------|
| DELETE | /ve_vnfm/vnffm/v1/subscriptions/{subscriptionId} | Terminate an individual VNF alarm subscription     |

This resource represents VNF alarm subscriptions. The client **fm\_subscriptions** can use this resource to subscribe to notifications related to VNF alarms and to query its subscriptions.

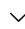

| GET    | /vnffm/v1/subscriptions/{subscriptionId} Read an individual VNF alarm subscript resource | ion |
|--------|------------------------------------------------------------------------------------------|-----|
| DELETE | /vnffm/v1/subscriptions/{subscriptionId}  Terminate an individual VNF alarm subscription |     |
| POST   | /vnffm/v1/subscriptions Create a new VNF alarm subscription                              |     |
| GET    | /vnffm/v1/subscriptions Queries the list of active VNF alarm subscriptions               |     |

# Or-Vnfm pm\_subscriptions

This resource represents VNF performance subscriptions for the Or-Vnfm Referrence Point. The client can use this resource to subscribe to notifications related to VNF performance and to query its subscriptions.

**POST** /or\_vnfm/vnfpm/v1/subscriptions Create a new VNF performance subscription **GET** /or\_vnfm/vnfpm/v1/subscriptions Queries the list of active VNF performance subscriptions Read an individual VNF /or\_vnfm/vnfpm/v1/subscriptions/{subscriptionId} GET performance subscription resource Terminate an individual VNF /or\_vnfm/vnfpm/v1/subscriptions/{subscriptionId} **DELETE** performance subscription

This resource represents VNF performance subscriptions for the Ve-Vnfm Referrence **Ve-Vnfm pm\_subscriptions** Point. The client can use this resource to subscribe to notifications related to VNF performance and to query its subscriptions.

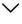

| 6/4/2021 |        | Swagger UI                                            |                                                      |
|----------|--------|-------------------------------------------------------|------------------------------------------------------|
|          | GET    | /ve_vnfm/vnfpm/v1/subscriptions/{subscriptionId}      | performance subscription resource                    |
| (        |        |                                                       |                                                      |
|          | DELETE | /ve_vnfm/vnfpm/v1/subscriptions/{subscriptionId}      | Terminate an individual VNF performance subscription |
|          |        |                                                       |                                                      |
|          | POST   | /ve_vnfm/vnfpm/v1/subscriptions Create a new VNF p    | performance subscription                             |
|          |        |                                                       |                                                      |
|          | GET    | /ve_vnfm/vnfpm/v1/subscriptions Queries the list of a | active VNF performance subscriptions                 |

This resource represents VNF performance subscriptions. The pm\_subscriptions client can use this resource to subscribe to notifications related to VNF performance and to query its subscriptions.

| POST   | /vnfpm/v1/subscriptions Create a new VNF p    | erformance subscription                                  |
|--------|-----------------------------------------------|----------------------------------------------------------|
| GET    | /vnfpm/v1/subscriptions Queries the list of a | ctive VNF performance subscriptions                      |
| GET    | /vnfpm/v1/subscriptions/{subscriptionId}      | Read an individual VNF performance subscription resource |
| DELETE | /vnfpm/v1/subscriptions/{subscriptionId}      | Terminate an individual VNF performance subscription     |

### **Or-Vnfm alarms**

These are all the resources and methods provided for the VNF fault management interface for the Or-Vnfm Referrence Point.

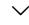

| GET   | /or_vnfm/vnffm/v1/alarms Get all alarm resource |                                                                   |
|-------|-------------------------------------------------|-------------------------------------------------------------------|
| РАТСН | /or_vnfm/vnffm/v1/alarms/{alarmId}              | This can be used to change the acknowledgement status of an alarm |
| GET   | /or_vnfm/vnffm/v1/alarms/{alarmId}              | Get an individual alarm resource                                  |

### **Ve-Vnfm alarms**

These are all the resources and methods provided for the VNF fault management interface for the Ve-Vnfm Referrence Point.

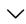

/ve\_vnfm/vnffm/v1/alarms Get all alarm resource **GET** 

> This can be used to change the acknowledgement /ve\_vnfm/vnffm/v1/alarms/{alarmId}

**PATCH** 

GET /ve\_vnfm/vnffm/v1/alarms/{alarmId} Get an individual alarm resource

### alarms

These are all the resources and methods provided for the VNF fault management interface.

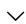

| PATCH | /vnffm/v1/alarms/{alarmId} | This can be used to change the acknowledgement status of an alarm |
|-------|----------------------------|-------------------------------------------------------------------|
|       |                            |                                                                   |
| GET   | /vnffm/v1/alarms/{alarmId} | Get an individual alarm resource                                  |

**GET** /vnffm/v1/alarms Get all alarm resource

# pm\_jobs

These are all the resources and methods provided for the VNF Performance Management interface

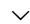

| POST | /vnfpm/v1/pm_jobs Create a PM Job        |
|------|------------------------------------------|
|      |                                          |
| GET  | /vnfpm/v1/pm_jobs Query multiple PM Jobs |

GET /vnfpm/v1/pm\_jobs/{pmJobId} Read an individual PM Job

DELETE /vnfpm/v1/pm\_jobs/{pmJobId} Delete a PM Job

POST /vfmpm/v1/ext/pm\_jobs/{pmJobId}/reports Extension endpoint to create a Performance Report

GET /vnfpm/v1/pm\_jobs/{pmJobId}/reports/{reportId}
Read an individual Performance
Report

### thresholds

These are all the resources and methods provided for the VNF thresholds interface

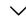

POST /vnfpm/v1/thresholds Create a new threshold

GET /vnfpm/v1/thresholds Query the list of thresholds

GET /vnfpm/v1/thresholds/{thresholdId} Read an individual threshold resource

DELETE /vnfpm/v1/thresholds/{thresholdId} Delete an individual threshold

# **Maintenance Operations** Operations

This resource represents ETSI Maintenance Operations

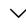

POST /etsi/operationmode/{operationMode} Sets the Operation Mode of ETSI

GET /etsi/operationmode Returns the ETSI Operation Mode

```
Models
   FmNotificationsFilter
      description:
                                     This type represents a subscription filter related
                                     to notifications about VNF faults.
      perceivedSeverities
                                         [...]
      faultyResourceTypes
                                         [...]
      probableCauses
                                         [...]
      {\tt vnfInstanceSubscriptionFilter} \ {\tt VnfInstanceSubscriptionFilter}
      notificationTypes
                                         [...]
      eventTypes
                                         [...]
  }
   OperateVnfRequestSol2
      description:
                            This type represents request parameters for the "Operate VNF"
                            operation.
      vnfcInstanceId
                            string($uuid)
                            Identifier of VNFC instances. Cardinality can be "0" to
                            denote that the request applies to the whole VNF and not a
                            specific VNFC instance.
      additionalParams
                            KeyValuePairs
                                              {...}
      stopType
                            string
                            It signals whether forceful or graceful stop is requested.
                            Ignored if changeStateTo=STARTED.
                            Enum:
                                Array [ 1 ]
      changeStateTo*
                            VnfOperationalStateType string
                            Enum:
                                Array [ 2 ]
  }
```

```
HealVnfRequestSol2
   description:
                         This type represents request parameters for the "Heal VNF"
                         operation.
   healScript
                         string
                         Provides link to a script that should be executed as part of
                         the healing action or a set of rules for healing procedure.
   vnfcInstanceId
                         string($uuid)
                         List of VNFC instances requiring a healing action.
   additionalParams
                        KeyValuePairs
                                          {...}
   cause
                         string
                         Indicates the reason why a healing procedure is required.
}
AffectedVirtualStorage
   description:
                         This type provides information about added, deleted, modified
                         and temporary virtual storage resources
   changeType*
                         string
                        Signals the type of change.
                         Enum:
                            Array [ 4 ]
   virtualLinkDescId*
                        string($uuid)
                         Identifier of the related VirtualStorage descriptor in the
                        VNFD.
   id*
                         string($uuid)
                         Identifier of the storage instance, identifying the
                         applicable "virtualStorageResourceInfo" entry in the
                         "VnfInstance" data type
   storageResource*
                         ResourceHandle
                                            {...}
}
EventType string
Enum:
   Array [ 5 ]
ScaleInfo
            {
                         This type represents the scale level of a VNF instance
   description:
                         related to a scaling aspect.
                         integer($int32)
   scaleLevel*
                         Indicates the scale level. The minimum value shall be 0 and
                         the maximum value shall be <= maxScaleLevel as described in
                         the VNFD.
   aspectId*
                         string($uuid)
                         Identifier of the scaling aspect
}
InstantiateVnfRequest
   description:
                          This type represents request parameters for the
```

```
"Instantiate VNF" operation.
   extManagedVirtualLinks
                             [...]
   flavourId*
                          string($uuid)
                          Identifier of the VNF deployment flavour to be
                          instantiated.
   instantiationLevelId
                         string($uuid)
                          Identifier of the instantiation level of the deployment
                          flavour to be instantiated. If not present, the default
                          instantiation level as declared in the VNFD is
                          instantiated.
   vimConnectionInfo
                             [...]
   additionalParams
                          KeyValuePairs {...}
   extVirtualLinks
                             [...]
   localizationLanguage
                          string
                          Localization language of the VNF to be instantiated.
}
VnfInfoModificationRequest
   description:
                             This type represents attribute modifications for an
                             "Individual VNF instance" resource, i.e. modifications
                             to a resource representation based on the "VnfInstance"
                             data type.
   metadata
                             KeyValuePairs {...}
   extensions
                             KeyValuePairs {...}
   vimConnectionInfo
                                [...]
   vnfPkgId
                             string($uuid)
                             New value of the "vnfPkgId" attribute in "VnfInstance".
                             The value "null" is not permitted.
   vnfConfigurableProperties KeyValuePairs
                                              {...}
   vnfInstanceName
                             string
                             New value of the "vnfInstanceName" attribute in
                             "VnfInstance", or "null" to remove the attribute.
   vnfInstanceDescription
                             string
                             New value of the "vnfInstanceDescription" attribute in
                             "VnfInstance", or "null" to remove the attribute.
}
ChangeExtVnfConnectivityRequestSol2
   description:
                        This type represents request parameters for the "Change
                        external VNF connectivity" operation to modify the external
                        connectivity of a VNF instance.
   additionalParams
                        KeyValuePairs {...}
   extVirtualLinks*
                            [...]
}
VnflnstanceSol2
   description:
                             This type represents a VNF instance as per Ve-Vnfm
                             Reference Point.
```

```
vnfProductName*
                             string
                             Name to identify the VNF Product. The value is copied
                             from the VNFD.
                             string
   vnfdVersion*
                             Identifies the version of the VNFD. The value is copied
                             from the VNFD.
   metadata
                             KeyValuePairs
                                               {...}
                             string
   vnfProvider*
                             Provider of the VNF and the VNFD. The value is copied
                             from the VNFD.
   _links*
                                 {...}
   vnfPkgId*
                             string($uuid)
                             Identifier of information held by the NFVO about the
                             specific VNF package on which the VNF is based. This
                             identifier was allocated by the NFVO.
   vnfConfigurableProperties KeyValuePairs
                                               {...}
   vnfdId*
                             string($uuid)
                             Identifier of the VNFD on which the VNF instance is
                             based.
   instantiationState*
                             string
                             The instantiation state of the VNF.
                             Enum:
                                 Array [ 2 ]
   vnfInstanceDescription
                             string
                             Human-readable description of the VNF instance.
   extensions
                             KeyValuePairs
                                               {...}
   instantiatedVnfInfo
                                 {...}
                             string
   vnfInstanceName
                             Name of the VNF instance.
   id*
                             string($uuid)
                             Identifier of the VNF instance.
   vnfSoftwareVersion★
                             string
                             Software version of the VNF. The value is copied from
                             the VNFD.
VimConnectionInfo
   description:
                         This type represents parameters needed to connect to a VIM
                         for managing the resources of a VNF instance.
   vimType*
                         string
                         Discriminator for the different types of the VIM information.
   vimId
                         string($uuid)
                         The identifier of the VIM instance. This identifier is
                        managed by the NFVO.
   extra
                         KeyValuePairs
                                         {...}
   interfaceInfo
                         KeyValuePairs
                                        {...}
   id*
                         string($uuid)
                        The identifier of the VIM Connection. This identifier is
                        managed by the NFVO.
   accessInfo
```

}

```
KeyValuePairs {...}
}
CancelModeType string
Enum:
   Array [ 2 ]
TerminateVnfRequest
   description:
                              This type represents request parameters for the
                              "Terminate VNF" operation.
   gracefulTerminationTimeout integer($int32)
                              This attribute is only applicable in case of graceful
                              termination. It defines the time to wait for the VNF to
                              be taken out of service before shutting down the VNF
                              and releasing the resources. The unit is seconds.
   additionalParams
                              KeyValuePairs
                                                {...}
   terminationType*
                              Indicates whether forceful or graceful termination is
                              requested.
                              Enum:
                                  Array [ 2 ]
}
CreatePmJobRequest
   description:
                         This type represents a request to create a PM job
   objectInstanceIds*
                            [...]
   criteria∗
                        PmJobCriteria {...}
}
LifecycleChangeNotificationsFilter
   description:
                                 This type represents a subscription filter related
                                  to notifications about VNF lifecycle changes
   operationStates
                                     [...]
   {\tt vnfInstanceSubscriptionFilter} \ {\tt VnfInstanceSubscriptionFilter}
   notificationTypes
                                     [...]
   operationTypes
                                     [...]
}
LccnLinks
   description:
                         This type represents the links to resources that a
                         notification can contain
   subscription*
                        Link
                                {...}
   vnfLcm0p0cc
                         Link
                                {...}
   vnfInstance*
                        Link
                                {...}
```

}

```
VnfExtCpConfig
   description:
                        This type represents an externally provided link port or
                        network address information per instance of an external
                        connection point.
   linkPortId
                        string($uuid)
                        Identifier of a pre-configured link port to which the
                        external CP will be associated.
   cpProtocolData
                            [...]
   cpInstanceId
                        string($uuid)
                        Identifier of the external CP instance to which this set of
                        configuration parameters is requested to be applied.
}
ScaleVnfToLevelRequest
   description:
                        This type represents request parameters for the "Scale VNF to
                        Level" operation.
   instantiationLevelId string($uuid)
                        Identifier of the target instantiation level of the current
                        deployment flavour to which the VNF is requested to be
                        scaled.
   scaleInfo
                            [...]
   additionalParams
                        KeyValuePairs {...}
}
HealVnfRequest
   description:
                        This type represents request parameters for the "Heal VNF"
                        operation.
   additionalParams
                        KeyValuePairs
                        string
   cause
                        Indicates the reason why a healing procedure is required.
}
LcmOperationType string
The enumeration LcmOperationType represents those lifecycle operations that trigger a
VNF lifecycle management operation occurrence notification.
Enum:
   Array [ 9 ]
ChangeVnfFlavourRequest
   description:
                          This type represents request parameters for the "Change VNF
                          flavour" operation.
   extManagedVirtualLinks
                             [...]
   instantiationLevelId
                        string($uuid)
```

```
Identifier of the instantiation level of the deployment
                          flavour to be instantiated. If not present, the default
                          instantiation level as declared in the VNFD is
                          instantiated.
   vimConnectionInfo
                              [...]
   additionalParams
                          KeyValuePairs
                                         {...}
   extVirtualLinks
                              [...]
   newFlavourId*
                          string($uuid)
                          Identifier of the VNF deployment flavour to be
                          instantiated.
}
ThresholdCriteria
                    {
   description:
                          This type represents criteria that define a threshold.
   simpleThresholdDetails
                              {...}
   performanceMetric*
                          string
                          Defines the performance metric associated with the
                          threshold, as specified in an external measurement
                          specification.
   thresholdType*
                          string
                          Type of threshold. This attribute determines which other
                          attributes are present in the data structure.
                          Enum:
                             Array [ 1 ]
}
PerceivedSeverityType string
Enum:
   Array [ 6 ]
OperationMode string
This type includes the Operation Mode of ETSI
MonitoringMigrateRequest
   description:
                        This type represents request parameters for the operate
                        operation available on ext API.
   key*
                        This is the key in which the value for the monitoring agent
                        should be stored.
   monitoringAgent*
                        string
                        Deployment identifier of the monitoring agent. In the event
                        the agent is local to ESC, the string should be set to
                        "dmonaName://local_mona".
}
Threshold
             {
   description:
                        This type represents a threshold
```

```
objectInstanceId*
                         string($uuid)
                         Identifier of the VNF instance associated with the threshold.
   _links*
                            {...}
   criteria*
                         ThresholdCriteria
                                             {...}
   id*
                         string($uuid)
                         Identifier of this threshold resource.
}
PmSubscriptionRequest
                           {
   description:
                         This type represents a subscription request related to
                         notifications about VNF performance.
   filter
                         PmNotificationsFilter
                                                 {...}
   callbackUri*
                         string($uri)
                         The URI of the endpoint to send the notification to.
   authentication
                         SubscriptionAuthentication
                                                     {...}
}
VnfcInfoModifications
   description:
                               This type represents modifications of an entry in an
                               array of "VnfcInfo" objects.
   vnfcConfigurableProperties* KeyValuePairs
                                                 {...}
   id*
                               string($uuid)
                               Identifier of the VNFC instance of which the
                               information is to be modified.
}
LccnSubscription
   description:
                         This type represents a subscription related to notifications
                         about VNF lifecycle changes.
   filter
                         LifecycleChangeNotificationsFilter
   links*
                            {...}
   callbackUri*
                         string($uri)
                         The URI of the endpoint to send the notification to.
   id*
                         string($uuid)
                         Identifier of this subscription resource.
}
VnfInfoModificationRequestSol2
   description:
                                   This type represents attribute modifications for an
                                   "Individual VNF instance" resource, i.e.
                                   modifications to a resource representation based on
                                   the "VnfInstance" data type.
   vnfcInfoModifications
                                      [...]
   metadata
                                   KeyValuePairs
                                                    {...}
   extensions
```

```
KeyValuePairs
                                                   {...}
   vnfcInfoModificationsDeleteIds string($uuid)
                                  List of identifiers entries to be deleted from the
                                  "vnfcInfoModifications" attribute array to be used
                                  as "deleteIdList".
   vnfPkgId
                                  string($uuid)
                                  New value of the "vnfPkgId" attribute in
                                  "VnfInstance". The value "null" is not permitted.
   vnfConfigurableProperties
                                  KeyValuePairs
                                                   {...}
   vnfInstanceName
                                  string
                                  New value of the "vnfInstanceName" attribute in
                                  "VnfInstance", or "null" to remove the attribute.
   vnfInstanceDescription
                                  string
                                  New value of the "vnfInstanceDescription" attribute
                                  in "VnfInstance", or "null" to remove the
                                  attribute.
}
ExtLinkPort
              {
   description:
                        This type represents a link port of an external VL, i.e. a
                        port providing connectivity for the VNF to an NS VL.
   resourceHandle*
                        ResourceHandle
                                            {...}
   id*
                         string($uuid)
                        Identifier of this link port as provided by the entity that
                        has created the link port.
   cpInstanceId
                        string($uuid)
                        Identifier of the external CP of the VNF to be connected to
                        this link port.
}
AffectedVirtualLink
   description:
                         This type provides information about added, deleted, modified
                         and temporary VLs
   networkResource*
                        ResourceHandle
                                            {...}
   changeType*
                        string
                        Signals the type of change.
                        Enum:
                            Array [ 6 ]
   virtualLinkDescId*
                        string($uuid)
                         Identifier of the related VLD in the VNFD.
   id*
                        string($uuid)
                        Identifier of the virtual link instance, identifying the
                         applicable "vnfVirtualLinkResourceInfo" entry in the
                         "VnfInstance" data type
}
LcmOperationStateType string
Enum:
   Array [ 7 ]
```

```
VnfOperationalStateType string
Enum:
   Array [ 2 ]
CreateVnfRequest
   description:
                          This type represents request parameters for the "Create VNF
                          identifier" operation.
   vnfdId*
                          string($uuid)
                          Identifier that identifies the VNFD which defines the VNF
                          instance to be created.
   vnfInstanceName
                          string
                          Human-readable name of the VNF instance to be created.
   vnfInstanceDescription string
                          Human-readable description of the VNF instance to be
                          created.
}
VnfldentifierCreationNotification
   description:
                         This type represents a VNF identifier creation notification,
                        which informs the receiver of the creation of a new VNF
                        instance resource and the associated VNF instance identifier
   timeStamp*
                        string($date-time)
                        Date-time of the generation of the notification.
   vnfInstanceId*
                        string($uuid)
                        The created VNF instance identifier
   _links*
                        LccnLinks
                                     {...}
   id*
                        string($uuid)
                        Identifier of this notification
   notificationType*
                        Discriminator for the different notification types.
   subscriptionId
                        string($uuid)
                        Identifier of the subscription that this notification relates
}
MacAddress string
ChangeExtVnfConnectivityRequest
   description:
                         This type represents request parameters for the "Change
                         external VNF connectivity" operation to modify the external
                         connectivity of a VNF instance.
   vimConnectionInfo
                            [...]
   additionalParams
                        KeyValuePairs {...}
   extVirtualLinks*
                            [...]
}
```

```
PmNotificationsFilter
                        {
   description:
                                  This type represents a filter that can be used to
                                  subscribe for notifications related to performance
                                 management events.
   {\tt vnfInstanceSubscriptionFilter} \ {\tt VnfInstanceSubscriptionFilter}
   notificationTypes
                                     [...]
}
PmJobCriteria  
   description:
                          This type represents collection criteria for PM jobs
   collectionPeriod★
                          integer($int32)
                          Specifies the periodicity at which the producer will
                          collect performance information.
   reportingPeriod*
                          integer($int32)
                          Specifies the periodicity at which the producer will report
                          to the consumer about performance information.
   reportingBoundary
                          string($date-time)
                          Identifies a time boundary after which the reporting will
                          stop. The boundary shall allow a single reporting as well
                          as periodic reporting up to the boundary.
   performanceMetricGroup
                              [...]
   performanceMetric
                              [...]
}
PerformanceReport
   description:
                         This type defines the format of a performance report provided
                         by the VNFM to the NFVO as a result of collecting performance
                         information as part of a PM job.
   entries*
                            [...]
}
CpProtocolData
   description:
                         This type represents network protocol data.
   ipOverEthernet
                            [...]
   layerProtocol
                         string
                         Identifier of layer(s) and protocol(s). Permitted values:
                         IP_OVER_ETHERNET
                         Enum:
                            Array [ 1 ]
}
VirtualStorageResourceInfo
   description:
                         This type represents the information that allows addressing
                         a virtualised resource that is used by a VNF instance
   metadata
                         KeyValuePairs
                                           {...}
                         string($uuid)
   reservationId
```

```
The reservation identifier applicable to the resource. It
                         shall be present when an applicable reservation exists.
   virtualStorageDescId* string($uuid)
                         Identifier of the VirtualStorageDesc in the VNFD.
   id*
                         string($uuid)
                         Identifier of this VirtualStorageResourceInfo instance.
   storageResource
                         ResourceHandle
                                           {...}
}
FmSubscription
   description:
                        This type represents a subscription related to notifications
                        about VNF faults.
   filter
                        FmNotificationsFilter {...}
   _links*
                            {...}
   callbackUri*
                        string($uri)
                        The URI of the endpoint to send the notification to.
   id*
                        string($uuid)
                        Identifier of this subscription resource.
}
FmSubscriptionRequest
   description:
                         This type represents a subscription request related to
                         notifications about VNF faults.
   filter
                        FmNotificationsFilter
                                                {...}
   callbackUri*
                        string($uri)
                        The URI of the endpoint to send the notification to.
   authentication
                        SubscriptionAuthentication
}
AlarmSol2
   description:
                            The alarm data type encapsulates information about an
                            alarm.
   isRootCause*
                            boolean
                            Attribute indicating if this fault is the root for other
                            correlated alarms. If TRUE, then the alarms listed in the
                            attribute CorrelatedAlarmId are caused by this fault.
   rootCauseFaultyResource* FaultyResourceInfo
                                                  {...}
   alarmRaisedTime*
                            string($date-time)
                            Time stamp indicating when the alarm is raised by the
                            managed object.
   alarmClearedTime
                            string($date-time)
                            Time stamp indicating when the alarm was cleared. It
                            shall be present if the alarm has been cleared
   eventType*
                            EventType string
                            Enum:
                                Array [ 5 ]
   alarmChangedTime
                            string($date-time)
```

> Time stamp indicating when the alarm was last changed. It shall be present if the alarm has been updated. ackState\* Acknowledgement state of the alarm. Enum: Array [ 2 ] managedObjectId\* string(\$uuid) Identifier of the affected VNF instance. PerceivedSeverityType string perceivedSeverity\* Enum: Array [ 6 ] string probableCause\* Information about the probable cause of the fault. string(\$date-time) eventTime\* Time stamp indicating when the fault was observed. faultType Additional information to clarify the type of the fault. correlatedAlarmIds [...] faultDetails [...] id\* string(\$uuid) Identifier of this Alarm information element. vnfcInstanceIds\* [...] VnflnfoModificationsSol2 description: This type represents attribute modifications that were performed on an "Individual VNF instance" resource. The attributes that can be included consist of those requested to be modified explicitly in the "VnfInfoModificationRequest" data structure, and additional attributes of the "VnfInstance" data structure that were modified implicitly e.g. when modifying the referenced VNF package. vnfProductName string If present, this attribute signals modifications of the "vnfProductName" attribute in "VnfInstance". metadata KeyValuePairs {...} extensions KeyValuePairs **{...**} vnfdVersion string If present, this attribute signals modifications of the "vnfdVersion" attribute in "VnfInstance". vnfProvider If present, this attribute signals modifications of the "vnfProvider" attribute in "VnfInstance". vnfConfigurableProperties KeyValuePairs **{...**} vnfPkgId string(\$uuid) If present, this attribute signals modifications of the "vnfPkgId" attribute in "VnfInstance". vnfdId string(\$uuid) If present, this attribute signals modifications of the "vnfdId" attribute in "VnfInstance".

}

```
string
   vnfInstanceName
                             If present, this attribute signals modifications of the
                             "vnfInstanceName" attribute in "VnfInstance".
   vnfInstanceDescription
                             string
                             If present, this attribute signals modifications of the
                             "vnfInstanceDescription" attribute in "VnfInstance".
   vnfSoftwareVersion
                             string
                             If present, this attribute signals modifications of the
                             "vnfSoftwareVersion" attribute in "VnfInstance".
}
CancelMode
               {
   description:
                        This type represents a parameter to select the mode of
                        cancelling an ongoing VNF LCM operation occurrence.
                        CancelModeType string
   cancelMode*
                        Enum:
                            Array [ 2 ]
}
VnfldentifierDeletionNotification
   description:
                         This type represents a VNF identifier deletion notification,
                         which informs the receiver of the deletion of a new VNF
                         instance resource and the associated VNF instance identifier.
   timeStamp*
                        string($date-time)
                        Date-time of the generation of the notification.
   vnfInstanceId*
                        string($uuid)
                        The deleted VNF instance identifier
   _links*
                        LccnLinks
                                     {...}
   id*
                        string($uuid)
                        Identifier of this notification
   notificationType*
                        Discriminator for the different notification types.
   subscriptionId
                        string($uuid)
                        Identifier of the subscription that this notification relates
}
Link
   description:
                        This type represents a link to a resource.
   href*
                        string($uri)
                        URI of the referenced resource.
}
VnfcResourceInfo
                    {
   description:
                         This type represents the information on virtualised compute
                         and storage resources used by a VNFC in a VNF instance
   metadata
                        KeyValuePairs {...}
```

```
storageResourceIds
                            [...]
   reservationId
                        string($uuid)
                        The reservation identifier applicable to the resource. It
                        shall be present when an applicable reservation exists.
   vnfcCpInfo
                            {...}
   id*
                        string($uuid)
                        Identifier of this VnfcResourceInfo instance
   vduId*
                        string($uuid)
                        Reference to the applicable VDU in the VNFD.
   computeResource
                        ResourceHandle
                                           {...}
}
ExtManagedVirtualLinkData
   description:
                        This type represents an externally-managed internal VL.
   resourceId*
                        string($uuid)
                        The identifier of the resource in the scope of the VIM or the
                        resource provider.
   vimConnectionId
                        string($uuid)
                        Identifier of the VIM connection to manage this resource.
                        This attribute shall only be supported and present if VNF-
                        related resource management in direct mode is applicable.
   virtualLinkDescId*
                        string($uuid)
                        The identifier of the VLD in the VNFD for this VL.
   id*
                        string($uuid)
                        The identifier of the externally-managed internal VL
                        instance.
   resourceProviderId
                        string($uuid)
                        Identifies the entity responsible for the management of this
                        resource. This attribute shall only be supported and present
                        if VNF-related resource management in indirect mode is
                        applicable.
}
MonitoringParameter
   description:
                        This type represents a monitoring parameter that is tracked
                        by the VNFM
   timeStamp*
                        string($date-time)
                        Represents the point in time when the measurement has been
                        performed, as known to the VNFM.
   name
                        Human readable name of the monitoring parameter, as defined
                        in the VNFD.
   id*
                        string($uuid)
                        Identifier of the monitoring parameter defined in the VNFD.
   value*
                            {...}
}
InstantiateVnfRequestSol2
                             {
   description:
                          This type represents request parameters for the
```

```
"Instantiate VNF" operation.
   extManagedVirtualLinks
                              [...]
   flavourId*
                          string($uuid)
                          Identifier of the VNF deployment flavour to be
                          instantiated.
   instantiationLevelId
                          string($uuid)
                          Identifier of the instantiation level of the deployment
                          flavour to be instantiated. If not present, the default
                          instantiation level as declared in the VNFD is
                          instantiated.
   additionalParams
                          KeyValuePairs
                                           {...}
   extVirtualLinks
                              [...]
   localizationLanguage
                          string
                          Localization language of the VNF to be instantiated.
}
ScaleVnfRequest
   description:
                        This type represents request parameters for the "Scale VNF"
                         operation.
                        integer($int32)
   numberOfSteps
                        Number of scaling steps to be executed as part of this Scale
                        VNF operation. It shall be a positive number and the default
                        value shall be 1.
   additionalParams
                        KeyValuePairs
                                          {...}
   aspectId*
                        string($uuid)
                        Identifier of the scaling aspect.
   type*
                        Indicates the type of the scale operation requested.
                        Enum:
                            Array [ 2 ]
}
OperateVnfRequest
   description:
                         This type represents request parameters for the "Operate VNF"
                         operation.
   additionalParams
                        KeyValuePairs
                                        {...}
                        StopType string
   stopType
                        Enum:
                            Array [ 2 ]
   gracefulStopTimeout
                        integer($int32)
                        The time interval (in seconds) to wait for the VNF to be
                         taken out of service during graceful stop, before stopping
                         the VNF. Ignored if changeStateTo=STARTED.
   changeStateTo*
                        VnfOperationalStateType string
                        Enum:
                            Array [ 2 ]
}
```

VnfLcmOpOccGeneric

```
This type represents a VNF lifecycle management operation
   description:
                          occurrence.
   grantId
                          string($uuid)
                          Identifier of the grant related to this VNF LCM operation
                          occurrence, if such grant exists.
   _links*
                              {...}
   operationState*
                          LcmOperationStateType string
                          Enum:
                             Array [ 7 ]
   error
                          ProblemDetails
                                            {...}
   vnfInstanceId*
                          string($uuid)
                          Identifier of the VNF instance to which the operation
                          applies.
   resourceChanges
                              {...}
   cancelMode
                          CancelModeType string
                          Enum:
                             Array [ 2 ]
   operationParams*
                              {...}
   stateEnteredTime*
                          string($date-time)
                          Date-time when the current state was entered.
   changedExtConnectivity
                              [...]
   startTime*
                          string($date-time)
                          Date-time of the start of the operation.
   id*
                          string($uuid)
                          Identifier of this VNF lifecycle management operation
                          occurrence.
   isAutomaticInvocation* boolean
                          Set to true if this VNF LCM operation occurrence has been
                          triggered by an automated procedure inside the VNFM (i.e.
                          ScaleVnf / ScaleVnfToLevel triggered by auto-scale, or
                          HealVnf triggered by auto-heal). Set to false otherwise.
   operation*
                          LcmOperationType string
                          The enumeration LcmOperationType represents those lifecycle
                          operations that trigger a VNF lifecycle management
                          operation occurrence notification.
                          Enum:
                             Array [ 9 ]
   isCancelPending*
                          boolean
                          If the VNF LCM operation occurrence is in "STARTING",
                          "PROCESSING" or "ROLLING_BACK" state and the operation is
                          being cancelled, this attribute shall be set to true.
                          Otherwise, it shall be set to false.
ExtManagedVirtualLinkInfo
   description:
                         This type provides information about an externally-managed
                         virtual link.
   networkResource*
                         ResourceHandle
                                            {...}
   id*
                         string($uuid)
                         Identifier of the externally-managed internal VL and the
                         related externally-managed VL information instance.
   vnfVirtualLinkDescId* string($uuid)
```

}

```
Identifier of the VNF Virtual Link Descriptor (VLD) in the
                         VNFD.
   vnfLinkPorts
                             [...]
}
VnfLcmOperationOccurrenceNotification
   description:
                           This type represents a VNF lifecycle management operation
                           occurrence notification, which informs the receiver of
                           changes in the VNF lifecycle caused by a VNF LCM operation
                           occurrence.
   notificationStatus*
                           string
                           Indicates whether this notification reports about the
                           start of a lifecycle operation or the result of a
                           lifecycle operation.
                           Enum:
                               Array [ 2 ]
   affectedVirtualLinks
                               [...]
   affectedVirtualStorages
                               [...]
   affectedVnfcs
                               [...]
   _links*
                           LccnLinks
                                        {...}
   operationState*
                           LcmOperationStateType string
                           Enum:
                               Array [ 7 ]
   notificationType*
                           string
                           Discriminator for the different notification types.
   error
                               [...]
                           string($date-time)
   timeStamp*
                           Date-time of the generation of the notification.
   vnfInstanceId*
                           string($uuid)
                           The identifier of the VNF instance affected
   vnfLcmOpOccId*
                           string($uuid)
                           The identifier of the VNF lifecycle management operation
                           occurrence associated to the notification.
   changedInfo
                           VnfInfoModifications
                                                   {...}
   changedExtConnectivity
                               [...]
   id*
                           string($uuid)
                           Identifier of this notification
   subscriptionId
                           string($uuid)
                           Identifier of the subscription that this notification
                           relates to.
   isAutomaticInvocation* string($boolean)
                           Set to true if this VNF LCM operation occurrence has been
                           triggered by an automated procedure inside the VNFM (i.e.
                           ScaleVnf / ScaleVnfToLevel triggered by auto-scale, or
                           HealVnf triggered by auto-heal).
   operation*
                           LcmOperationType string
                           The enumeration LcmOperationType represents those
                           lifecycle operations that trigger a VNF lifecycle
                           management operation occurrence notification.
                           Enum:
                              Array [ 9 ]
```

}

```
VnfLcmOpOccSol2
   description:
                          This type represents a VNF lifecycle management operation
                          occurrence.
   grantId
                          string($uuid)
                          Identifier of the grant related to this VNF LCM operation
                          occurrence, if such grant exists.
   links*
                              {...}
                          LcmOperationStateType string
   operationState*
                          Enum:
                             Array [ 7 ]
   error
                          ProblemDetails {...}
   vnfInstanceId*
                          string($uuid)
                          Identifier of the VNF instance to which the operation
                          applies.
   resourceChanges
                              {...}
   cancelMode
                          CancelModeType string
                          Enum:
                             Array [ 2 ]
   operationParams*
                              {...}
   stateEnteredTime*
                          string($date-time)
                          Date-time when the current state was entered.
   changedExtConnectivity
                              [...]
   startTime*
                          string($date-time)
                          Date-time of the start of the operation.
   id*
                          string($uuid)
                          Identifier of this VNF lifecycle management operation
                          occurrence.
   isAutomaticInvocation★ boolean
                          Set to true if this VNF LCM operation occurrence has been
                          triggered by an automated procedure inside the VNFM (i.e.
                          ScaleVnf / ScaleVnfToLevel triggered by auto-scale, or
                          HealVnf triggered by auto-heal). Set to false otherwise.
   operation*
                          LcmOperationType string
                          The enumeration LcmOperationType represents those lifecycle
                          operations that trigger a VNF lifecycle management
                          operation occurrence notification.
                          Enum:
                             Array [ 9 ]
   isCancelPending*
                          boolean
                          If the VNF LCM operation occurrence is in "STARTING",
                          "PROCESSING" or "ROLLING_BACK" state and the operation is
                          being cancelled, this attribute shall be set to true.
                          Otherwise, it shall be set to false.
   changedInfo
                          VnflnfoModificationsSol2
}
NetworkAddressInfo
                       {
   description:
                        This type represents information about a network address that
                        has been assigned
```

```
macAddress*
                        MacAddress string
   subnetIpRanges
                            [...]
   ipAddress
                        IpAddress string
}
VnfInfoModifications
   description:
                             This type represents attribute modifications that were
                             performed on an "Individual VNF instance" resource. The
                             attributes that can be included consist of those
                             requested to be modified explicitly in the
                             "VnfInfoModificationRequest" data structure, and
                             additional attributes of the "VnfInstance" data
                             structure that were modified implicitly e.g. when
                             modifying the referenced VNF package.
   vnfProductName
                             string
                             If present, this attribute signals modifications of the
                             "vnfProductName" attribute in "VnfInstance".
   metadata
                             KeyValuePairs {...}
   extensions
                             KeyValuePairs {...}
   vimConnectionInfo
                                [...]
   vnfdVersion
                             string
                             If present, this attribute signals modifications of the
                             "vnfdVersion" attribute in "VnfInstance".
   vnfProvider
                             If present, this attribute signals modifications of the
                             "vnfProvider" attribute in "VnfInstance".
   vnfConfigurableProperties KeyValuePairs
                                            {...}
                             string($uuid)
   vnfPkgId
                             If present, this attribute signals modifications of the
                             "vnfPkgId" attribute in "VnfInstance".
   vnfdId
                             string($uuid)
                             If present, this attribute signals modifications of the
                             "vnfdId" attribute in "VnfInstance".
   vnfInstanceName
                             string
                             If present, this attribute signals modifications of the
                             "vnfInstanceName" attribute in "VnfInstance".
   vnfInstanceDescription
                             string
                             If present, this attribute signals modifications of the
                             "vnfInstanceDescription" attribute in "VnfInstance".
   vnfSoftwareVersion
                             string
                             If present, this attribute signals modifications of the
                             "vnfSoftwareVersion" attribute in "VnfInstance".
}
AffectedVnfc
   description:
                             This type provides information about added, deleted,
                             modified and temporary VNFCs.
   addedStorageResourceIds
                                [...]
                             string
   changeType*
                             Signals the type of change
```

```
Enum:
                                 Array [ 4 ]
   id*
                             string($uuid)
                             Identifier of the Vnfc instance, identifying the
                             applicable "vnfcResourceInfo" entry in the "VnfInstance"
                             data type
   vduId*
                             string($uuid)
                             Identifier of the related VDU in the VNFD.
   computeResource*
                             ResourceHandle
                                               {...}
   removedStorageResourceIds
                                 [...]
}
IpOverEthernetAddressData
   description:
                         This type represents network address data for IP over
                         Ethernet.
   macAddress
                         string($mac)
                        MAC address.
   ipAddresses
                            [\ldots]
}
Entry
        {
   description:
                        Performance information entry
   objectInstanceId∗
                        string
                        The object instance (i.e. VNF instance) for which the
                         performance metric is reported.
   performanceMetric*
                        string
                        Name of the metric collected.
   performanceValues*
                            [\ldots]
   objectType*
                         string
                        Defines the object type for which performance information is
                         reported
}
VnfVirtualLinkResourceInfo
   description:
                         This type represents the information that allows addressing
                         a virtualised resource that is used by an internal VL
                         instance in a VNF instance.
   metadata
                         KeyValuePairs
                                           {...}
   reservationId
                         string($uuid)
                         The reservation identifier applicable to the resource. It
                         shall be present when an applicable reservation exists.
   networkResource*
                         ResourceHandle
                                             {...}
   id*
                         string($uuid)
                         Identifier of this VnfVirtualLinkResourceInfo instance.
   vnfVirtualLinkDescId* string($uuid)
                         Identifier of the VNF Virtual Link Descriptor (VLD) in the
                         VNFD.
   vnfLinkPorts
```

```
[...]
}
VnfInstance
   description:
                             This type represents a VNF instance.
   vnfProductName*
                             string
                             Name to identify the VNF Product. The value is copied
                             from the VNFD.
   vnfdVersion*
                             string
                             Identifies the version of the VNFD. The value is copied
                             from the VNFD.
   vimConnectionInfo
                                 [...]
   metadata
                             KeyValuePairs
   vnfProvider*
                             string
                             Provider of the VNF and the VNFD. The value is copied
                             from the VNFD.
   _links*
                                 {...}
   vnfPkgId*
                             string($uuid)
                             Identifier of information held by the NFVO about the
                             specific VNF package on which the VNF is based. This
                             identifier was allocated by the NFVO.
   vnfConfigurableProperties KeyValuePairs
                                               {...}
   vnfdId*
                             string($uuid)
                             Identifier of the VNFD on which the VNF instance is
   instantiationState*
                             string
                             The instantiation state of the VNF.
                             Enum:
                                 Array [ 2 ]
   vnfInstanceDescription
                             string
                             Human-readable description of the VNF instance.
   extensions
                             KeyValuePairs
                                              {...}
   instantiatedVnfInfo
                                 {...}
   vnfInstanceName
                             string
                             Name of the VNF instance.
   id*
                             string($uuid)
                             Identifier of the VNF instance.
   vnfSoftwareVersion*
                             string
                             Software version of the VNF. The value is copied from
                             the VNFD.
}
KeyValuePairs
   description:
                        This type represents a list of key-value pairs. The order of
                         the pairs in the list is not significant.
}
```

```
VnfcInfo
           {
   description:
                              This type represents the information about a VNFC
                              instance that is part of a VNF instance
   vnfcState*
                              string
                              State of the VNFC instance.
                              Enum:
                                  Array [ 2 ]
   vnfcConfigurableProperties KeyValuePairs
                                                {...}
   id*
                              string($uuid)
                              Identifier of the VNFC instance.
   vduId*
                              string($uuid)
                              Reference to the applicable VDU information element in
                              the VNFD.
}
TerminateVnfRequestSol2
   description:
                         This type represents request parameters for the "Terminate
                         VNF" operation.
   additionalParams
                         KeyValuePairs
                                          {...}
   terminationType*
                         string
                         Indicates whether forceful or graceful termination is
                         requested.
                         Enum:
                            Array [ 1 ]
}
VnfInstanceSubscriptionFilter
   description:
                             This type represents subscription filter criteria to
                            match VNF instances.
   vnfdIds
                                [...]
   vnfProductsFromProviders
                                [...]
   vnfInstanceNames
                                [...]
   vnfInstanceIds
                                [...]
}
PmSubscription
                   {
   description:
                         This type represents a subscription related to notifications
                         about VNF performance.
   filter
                         PmNotificationsFilter {...}
   links*
                            {...}
   callbackUri*
                         string($uri)
                         The URI of the endpoint to send the notification to.
   id*
                         string($uuid)
                         Identifier that identifies the subscription.
}
```

```
AlarmModifications
   description:
                         This type represents attribute modifications for an
                         "Individual alarm" resource
   ackState*
                        string
                        New value of the "ackState" attribute in "Alarm".
                        Enum:
                            Array [ 1 ]
}
VnfLinkPort
   description:
                        This type represents a link port of an internal VL of a VNF
   resourceHandle*
                        ResourceHandle
                                            {...}
   id*
                        string($uuid)
                        Identifier of this link port as provided by the entity that
                        has created the link port.
   cpInstanceId
                        string($uuid)
                        Identifier of the external CP of the VNF to be connected to
                        this link port.
}
CreateThresholdRequest
                           {
   description:
                        This type represents a request to create a threshold
   objectInstanceId*
                        string($uuid)
                        Identifier of the VNF instance associated with this
                        threshold.
   criteria*
                        ThresholdCriteria
                                             {...}
}
Report
          {
   description:
                        Information about available reports collected by this PM job.
   readyTime*
                        string($date-time)
                        The time when the report was made available.
   fileSize
                        integer($int32)
                        The size of the report file in bytes, if known.
                        string($date-time)
   expiryTime
                        The time when the report will expire.
   href*
                        string($uri)
                        The Uri where the report can be obtained.
}
ExtVirtualLinkData
                     {
   description:
                         This type represents an external VL.
   resourceId*
                        string($uuid)
                        The identifier of the resource in the scope of the VIM or the
                        resource provider.
```

```
vimConnectionId
                        string($uuid)
                        Identifier of the VIM connection to manage this resource.
                        This attribute shall only be supported and present if VNF-
                         related resource management in direct mode is applicable.
   id*
                        string($uuid)
                        The identifier of the external VL instance.
   resourceProviderId
                        string($uuid)
                        Identifies the entity responsible for the management of this
                        resource. This attribute shall only be supported and present
                        if VNF-related resource management in indirect mode is
                        applicable.
   extCps
                            [...]
}
ChangeVnfFlavourRequestSol2
   description:
                          This type represents request parameters for the "Change VNF
                          flavour" operation.
   extManagedVirtualLinks
                              [...]
   instantiationLevelId
                          string($uuid)
                          Identifier of the instantiation level of the deployment
                          flavour to be instantiated. If not present, the default
                          instantiation level as declared in the VNFD is
                          instantiated.
   additionalParams
                          KeyValuePairs
                                           {...}
   extVirtualLinks
                              [...]
   newFlavourId*
                          string($uuid)
                          Identifier of the VNF deployment flavour to be
                          instantiated.
}
ProblemDetails
   description:
                        A JSON representation of a "ProblemDetails" data structure
                        according to IETF RFC 7807 that provides additional details
                        of the error
   instance
                        string($uri)
                        A URI reference that identifies the specific occurrence of
                        the problem.
   detail∗
                        string
                        A human-readable explanation specific to this occurrence of
                        the problem.
                        string($uri)
   type
                        A URI reference according to IETF RFC 3986 [5] that
                        identifies the problem type.
   title
                        A short, human-readable summary of the problem type.
                        integer($int32)
   status*
                        The HTTP status code for this occurrence of the problem
   additionalAttributes
                            [...]
}
```

```
VnfExtCpData
                 {
   description:
                        This type represents an external CP.
   cpdId*
                        string($uuid)
                        The identifier of the CPD in the VNFD.
   cpConfig*
                            [...]
}
StopType string
Enum:
   Array [ 2 ]
OperateRequest
                   {
   description:
                        This type represents request parameters for the operate
                         operation available on ext API.
   additionalParams
                        KeyValuePairs
                                        {...}
   vnfcInstanceIds
                            [...]
   operation*
                            {...}
}
VnfLcmOpOcc
   description:
                          This type represents a VNF lifecycle management operation
                          occurrence.
   grantId
                          string($uuid)
                          Identifier of the grant related to this VNF LCM operation
                          occurrence, if such grant exists.
   _links*
                              {...}
   operationState*
                          LcmOperationStateType string
                          Enum:
                             Array [ 7 ]
   error
                          ProblemDetails
                                           {...}
   vnfInstanceId*
                          string($uuid)
                          Identifier of the VNF instance to which the operation
                          applies.
   resourceChanges
                              {...}
   cancelMode
                          CancelModeType string
                          Enum:
                             Array [ 2 ]
   operationParams*
                              {...}
   stateEnteredTime*
                          string($date-time)
                          Date-time when the current state was entered.
   changedExtConnectivity
                              [...]
   startTime*
                          string($date-time)
                          Date-time of the start of the operation.
   id*
                          string($uuid)
                          Identifier of this VNF lifecycle management operation
                          occurrence.
```

isAutomaticInvocation\* boolean

```
Set to true if this VNF LCM operation occurrence has been
                          triggered by an automated procedure inside the VNFM (i.e.
                          ScaleVnf / ScaleVnfToLevel triggered by auto-scale, or
                          HealVnf triggered by auto-heal). Set to false otherwise.
   operation*
                          LcmOperationType string
                          The enumeration LcmOperationType represents those lifecycle
                          operations that trigger a VNF lifecycle management
                          operation occurrence notification.
                          Enum:
                             Array [ 9 ]
   isCancelPending*
                          boolean
                          If the VNF LCM operation occurrence is in "STARTING",
                          "PROCESSING" or "ROLLING_BACK" state and the operation is
                          being cancelled, this attribute shall be set to true.
                          Otherwise, it shall be set to false.
   changedInfo
                          VnfInfoModifications
                                                 {...}
}
SubscriptionAuthentication
   description:
                                 A data structure that defines the authorization
                                 requirements.
   paramsOauth2ClientCredentials
                                     {...}
   paramsBasic
                                     {...}
   authType*
                                     [...]
}
LccnSubscriptionRequest
   description:
                        This type represents a subscription request related to
                        notifications about VNF lifecycle changes.
   filter
                        LifecycleChangeNotificationsFilter
   callbackUri*
                        string($uri)
                        The URI of the endpoint to send the notification to.
   authentication
                        SubscriptionAuthentication {...}
}
FaultyResourceType string
Fnum:
   Array [ 3 ]
FaultyResourceInfo
   description:
                        This type represents the faulty virtual resources that have a
                        negative impact on a VNF
   faultyResource*
                        ResourceHandle
                                            {...}
                        FaultyResourceType string
   faultyResourceType*
                        Enum:
                            Array [ 3 ]
   id*
                        string($uuid)
                        Unique identifier of the Faulty Resource Info object
```

}

```
Alarm
   description:
                            The alarm data type encapsulates information about an
                            alarm.
   isRootCause*
                            boolean
                            Attribute indicating if this fault is the root for other
                            correlated alarms. If TRUE, then the alarms listed in the
                            attribute CorrelatedAlarmId are caused by this fault.
   rootCauseFaultyResource* FaultyResourceInfo
                                                  {...}
   alarmRaisedTime*
                            string($date-time)
                            Time stamp indicating when the alarm is raised by the
                            managed object.
                            string($date-time)
   alarmClearedTime
                            Time stamp indicating when the alarm was cleared. It
                            shall be present if the alarm has been cleared
   eventType*
                            EventType string
                            Enum:
                                Array [ 5 ]
   alarmChangedTime
                            string($date-time)
                            Time stamp indicating when the alarm was last changed. It
                            shall be present if the alarm has been updated.
   ackState*
                            string
                            Acknowledgement state of the alarm.
                            Enum:
                                Array [ 2 ]
   managedObjectId*
                            string($uuid)
                            Identifier of the affected VNF instance.
   perceivedSeverity*
                            PerceivedSeverityType string
                            Enum:
                                Array [ 6 ]
   probableCause*
                            string
                            Information about the probable cause of the fault.
   eventTime*
                            string($date-time)
                            Time stamp indicating when the fault was observed.
   faultType
                            string
                            Additional information to clarify the type of the fault.
   correlatedAlarmIds
                                [...]
   faultDetails
                                [...]
   id*
                            string($uuid)
                            Identifier of this Alarm information element.
}
ResourceHandle
   description:
                         This type represents the information that allows addressing a
                         virtualised resource that is used by a VNF instance.
                         Information about the resource is available from the VIM.
   resourceId*
                        string($uuid)
                        Identifier of the resource in the scope of the VIM or the
                        resource provider.
```

```
vimConnectionId
                        string($uuid)
                        Identifier of the VIM connection to manage the resource.
   vimLevelResourceType string
                        Type of the resource in the scope of the VIM or the resource
                        provider.
   resourceProviderId
                        string($uuid)
                        Identifier of the entity responsible for the management of
                        the resource.
}
ExtVirtualLinkInfo
   description:
                        This type represents information about an external VL.
   resourceHandle*
                        ResourceHandle
                                            {...}
   linkPorts
                            [...]
   id*
                        string($uuid)
                        Identifier of the external VL and the related external VL
                        information instance
}
IpAddress string
PmJob
   description:
                        This type represents a PM job
   reports
                            [...]
   objectInstanceIds*
                            [...]
   criteria*
                        PmJobCriteria
                                        {...}
   id*
                        string($uuid)
                        Identifier of this PM job.
}
PerformanceValue
                     {
   description:
                        Performance value with associated timestamp
   value*
                            {...}
   timestamp*
                        string($date-time)
                        Time stamp indicating when the data was collected.
}
```